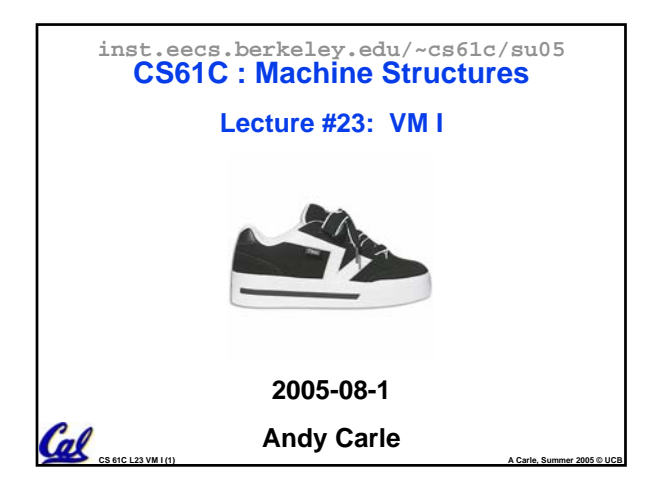

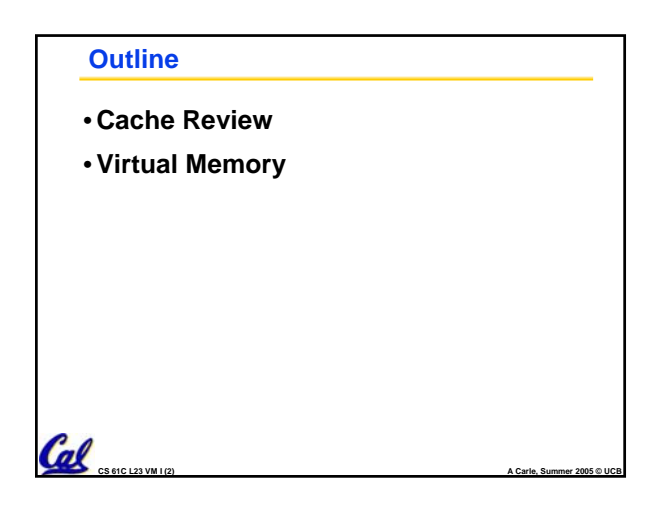

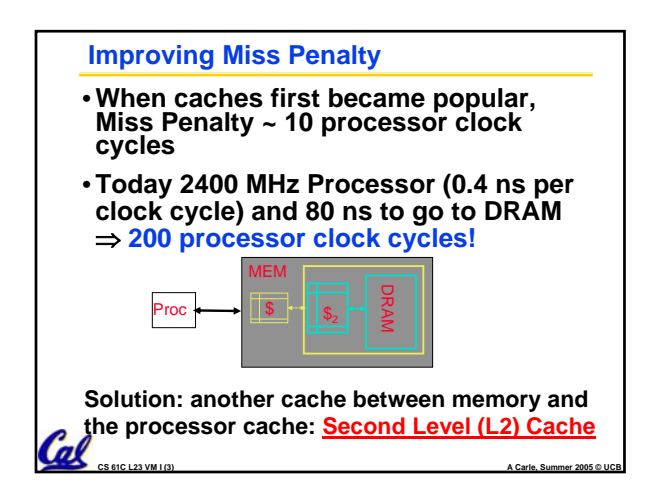

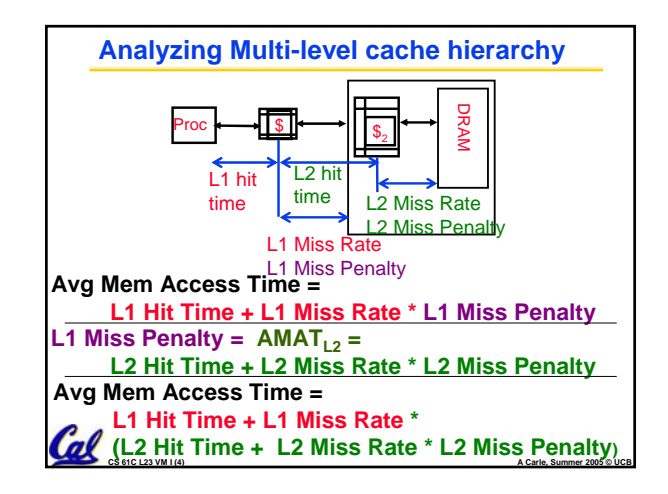

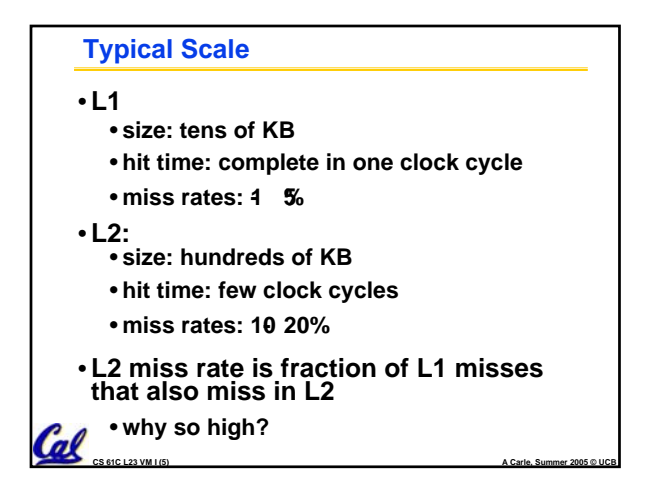

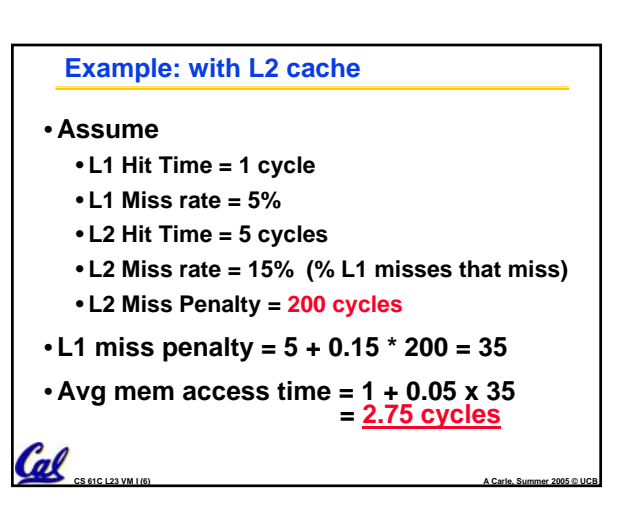

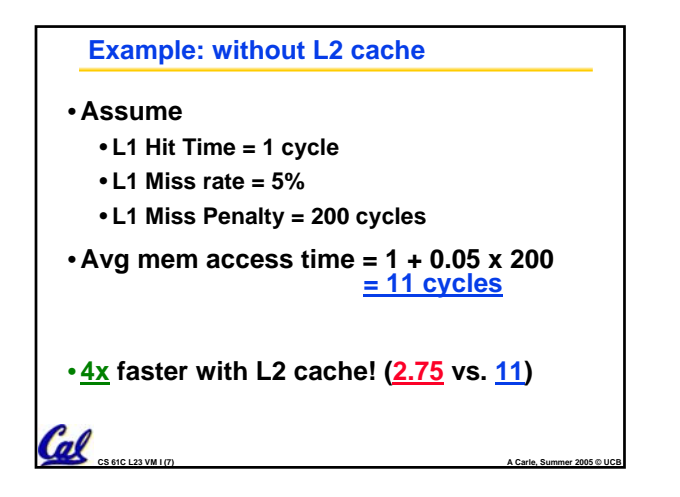

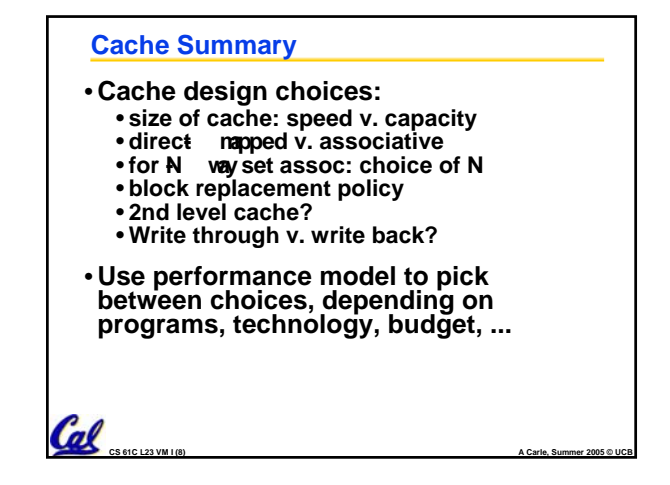

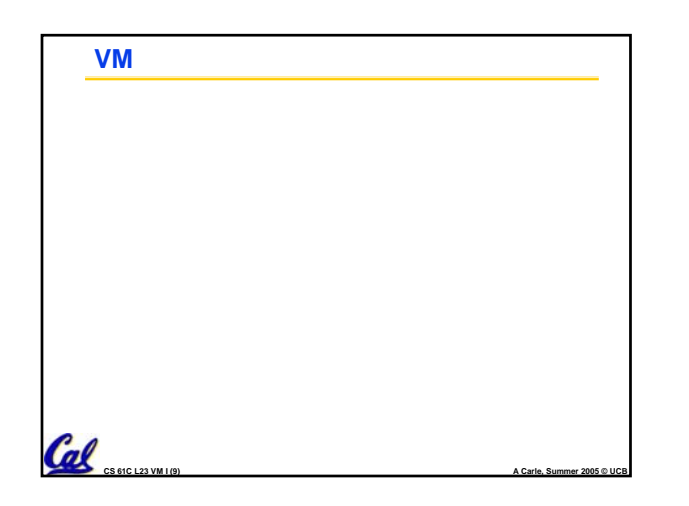

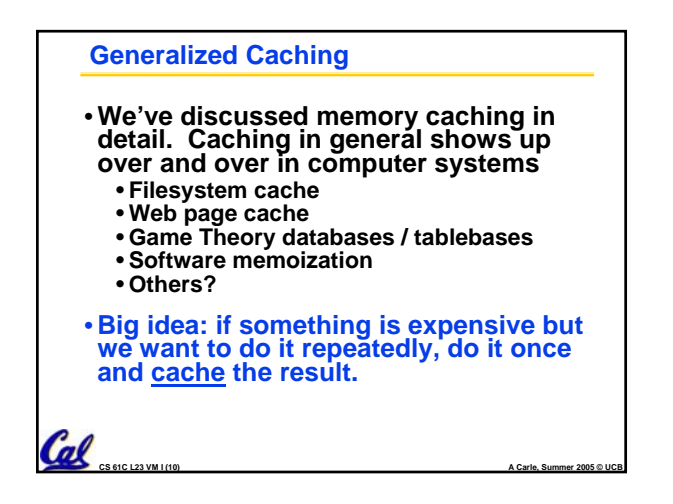

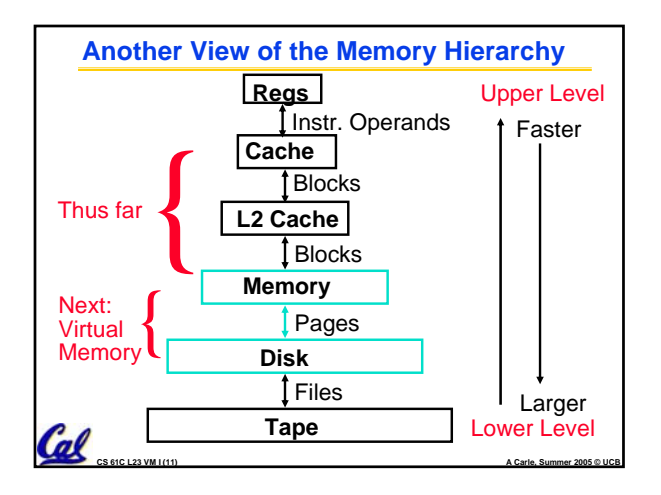

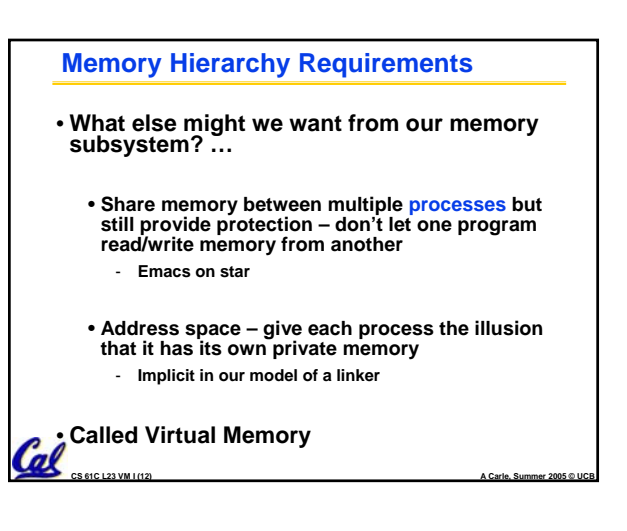

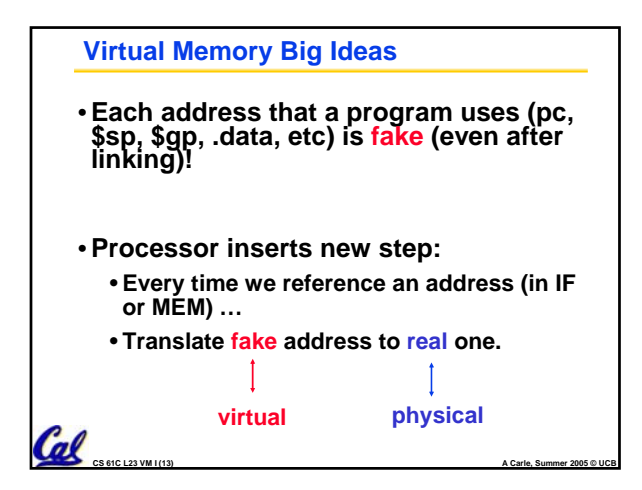

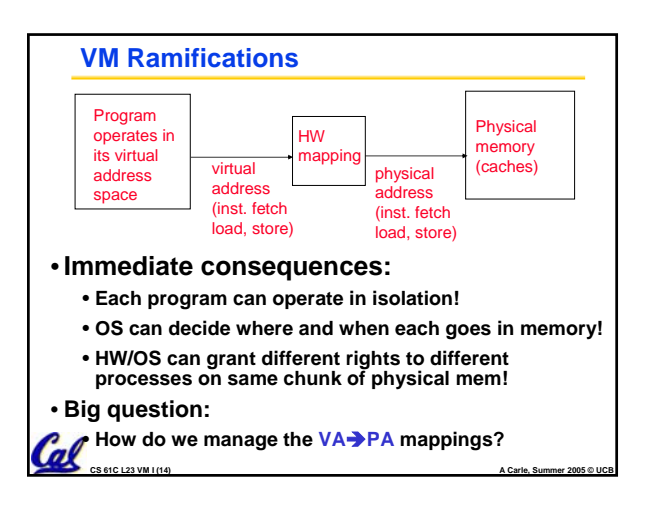

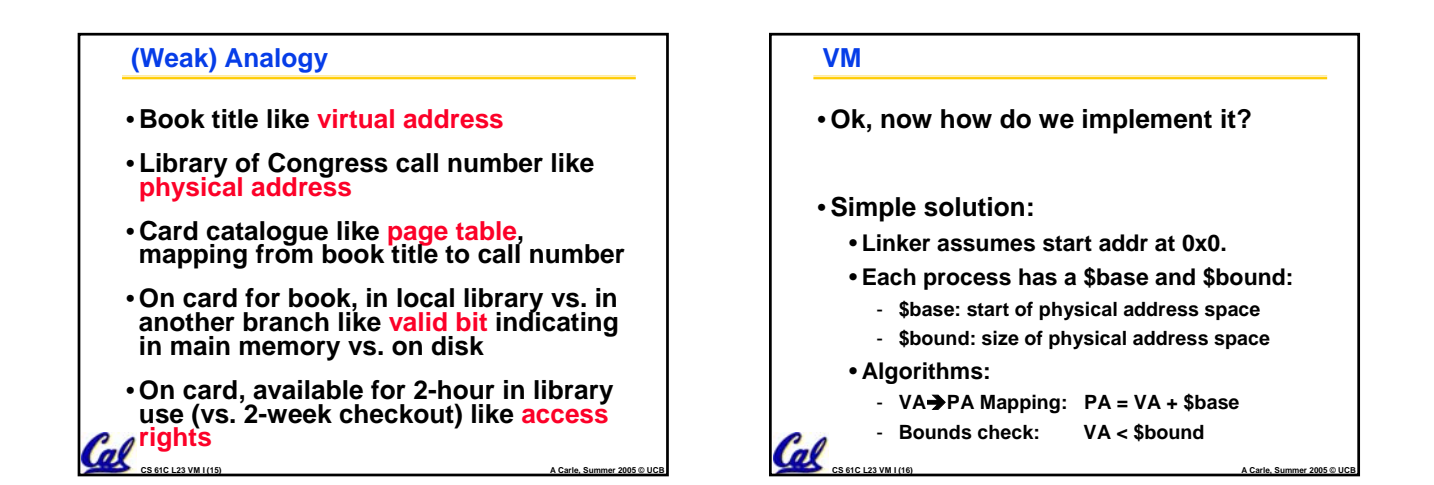

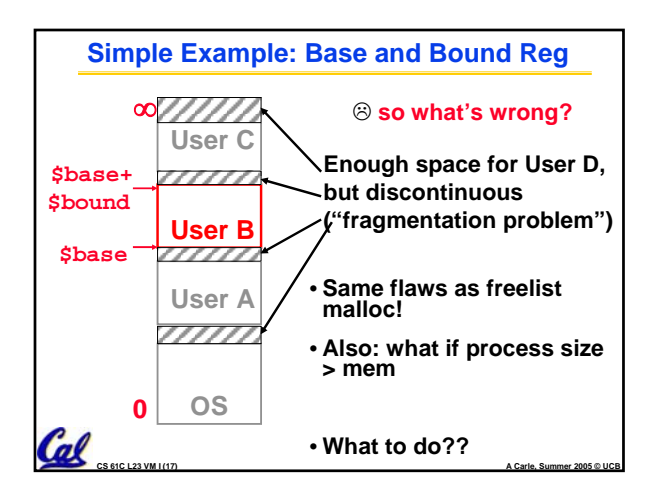

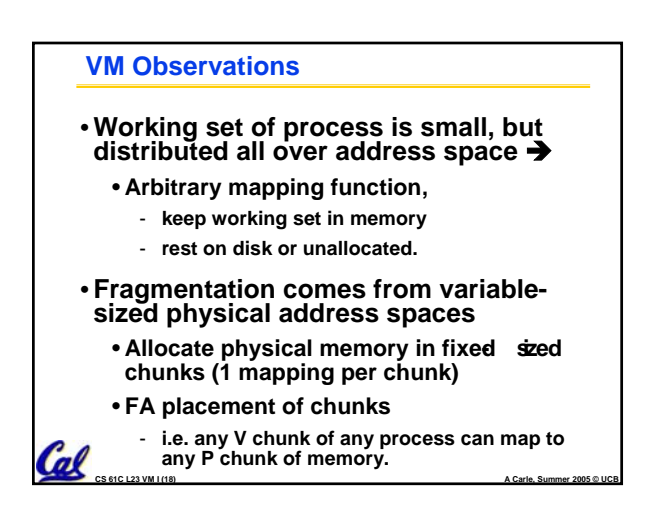

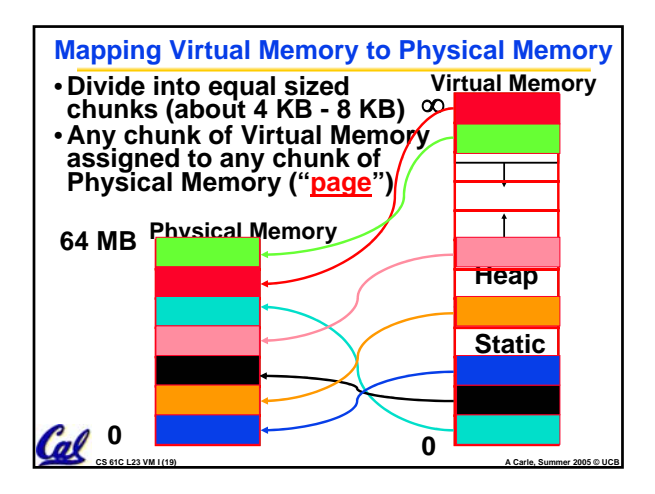

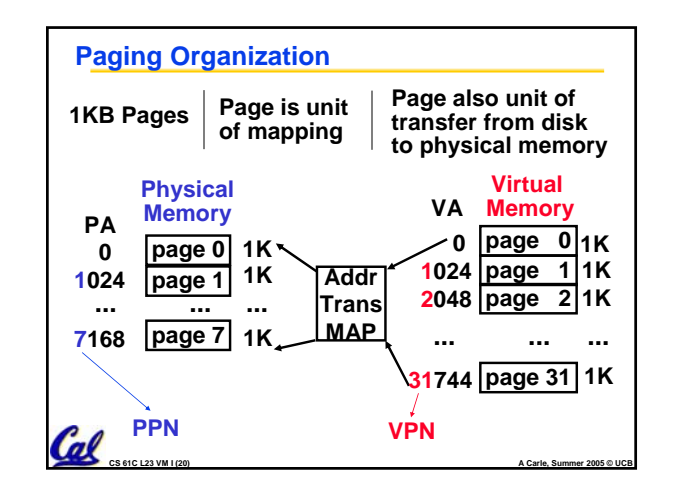

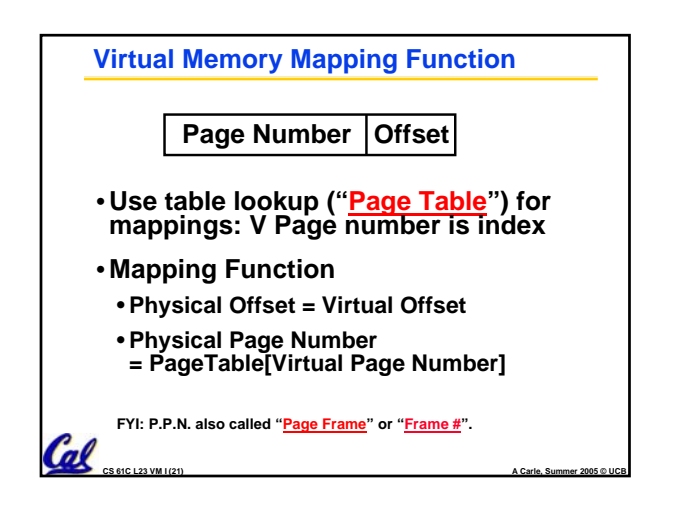

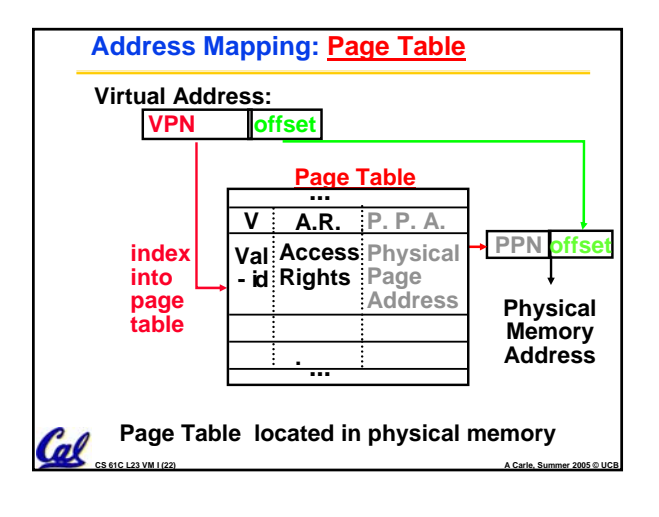

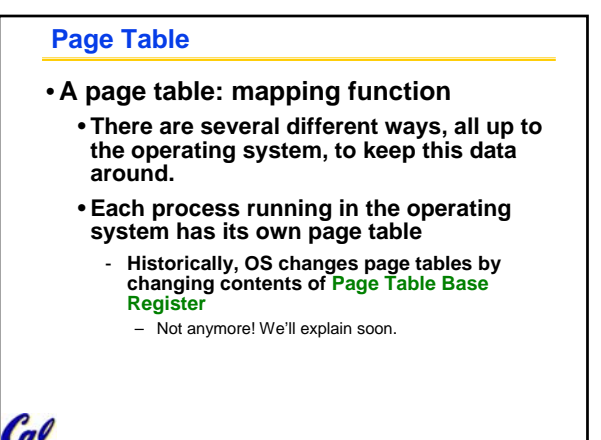

**CS 61C L23 VM I (23) A Carle, Summer 2005 © UCB**

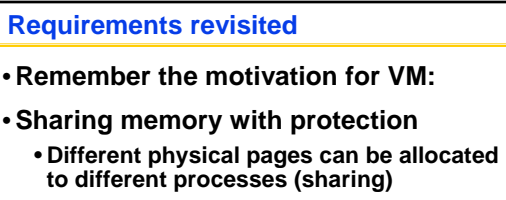

- **A process can only touch pages in its own page table (protection)**
- •**Separate address spaces**
	- **Since programs work only with virtual addresses, different programs can have different data/code at the same address!**

 $\ell$  **al**  $\epsilon$  **c**  $\epsilon$   $\epsilon$   $\epsilon$   $\epsilon$   $\epsilon$ 

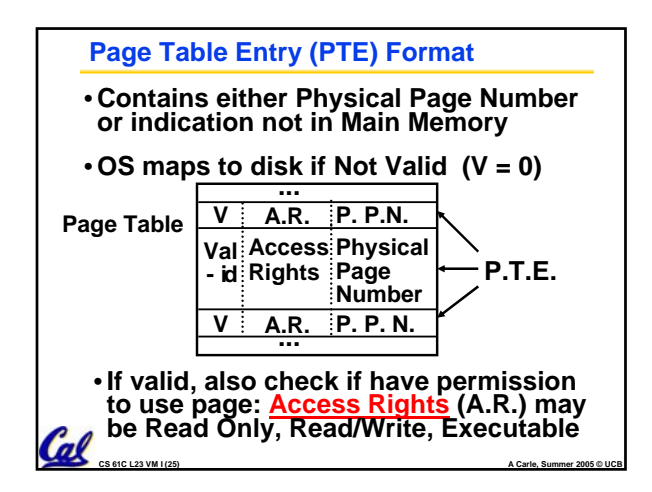

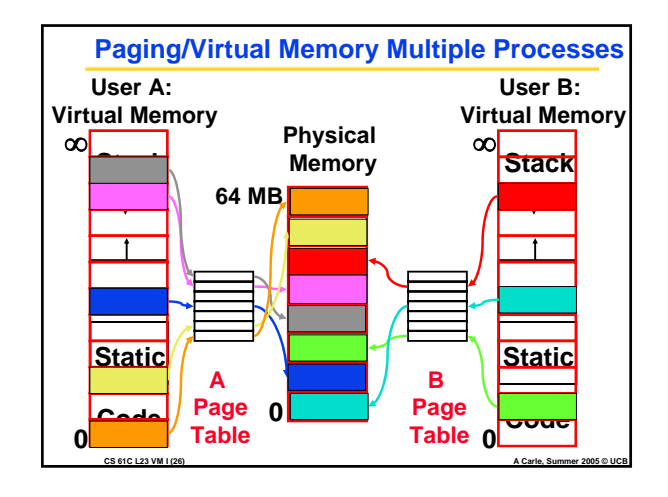

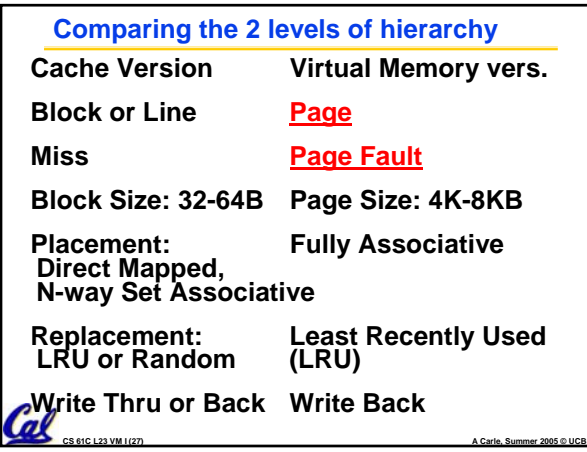

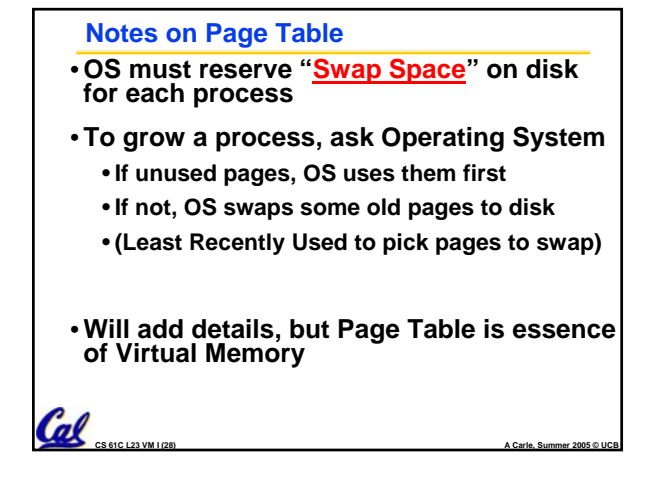

## **Peer Instruction**

 $\mathcal{C}_{\text{as}$ 

- **A. Locality is important yet different for cache and virtual memory (VM): temporal locality for caches but spatial locality for VM**
- **B. Cache management is done by hardware (HW) and page table management is done by software**
- **C. VM helps both with security and cost**

## $\ell$ **And in conclusion…** • **Manage memory to disk? Treat as cache** • **Included protection as bonus, now critical** • **Use Page Table of mappings for each user vs. tag/data in cache** •**Virtual Memory allows protected sharing of memory between processes** •**Spatial Locality means Working Set of Pages is all that must be in memory for process to run fairly well**